## academic advising **FL O W C H A R T**

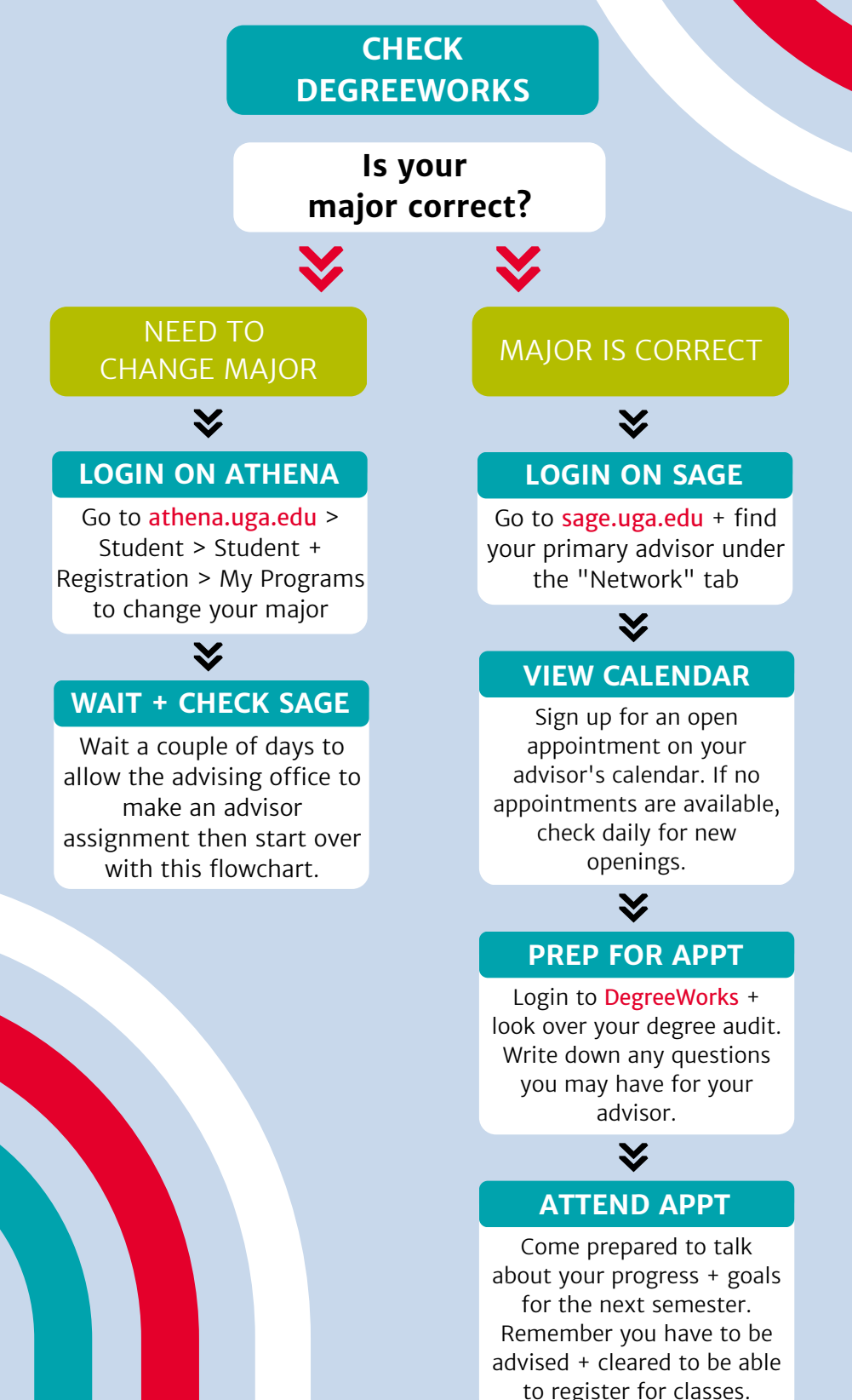

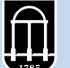